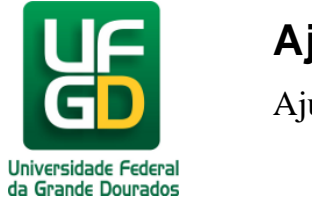

## **Passei no vestibular e agora?**

Após a aprovação no vestibular o primeiro passo para o aluno ingressante na UFGD é realizar a matrícula, as informações sobre como proceder se encontram no manual abaixo:

<http://ajuda.ufgd.edu.br/artigo/380>

Para outras informações acesse a Central de Ajuda da UFGD e escolha o sistema corresponde a dúvida:

<http://ajuda.ufgd.edu.br/>